**Evaluation and Integration of OCP Servers from Software Perspective**

#### **Internet Initiative Japan Inc. Takashi Sogabe**

## **Who am I?**

- Takashi Sogabe
	- @rev4t
	- Software Engineer, Internet Initiative Japan Inc.
	- Focusing
		- OpenStack
	- Involving
		- OpenContrail, mruby, Riak, etc.

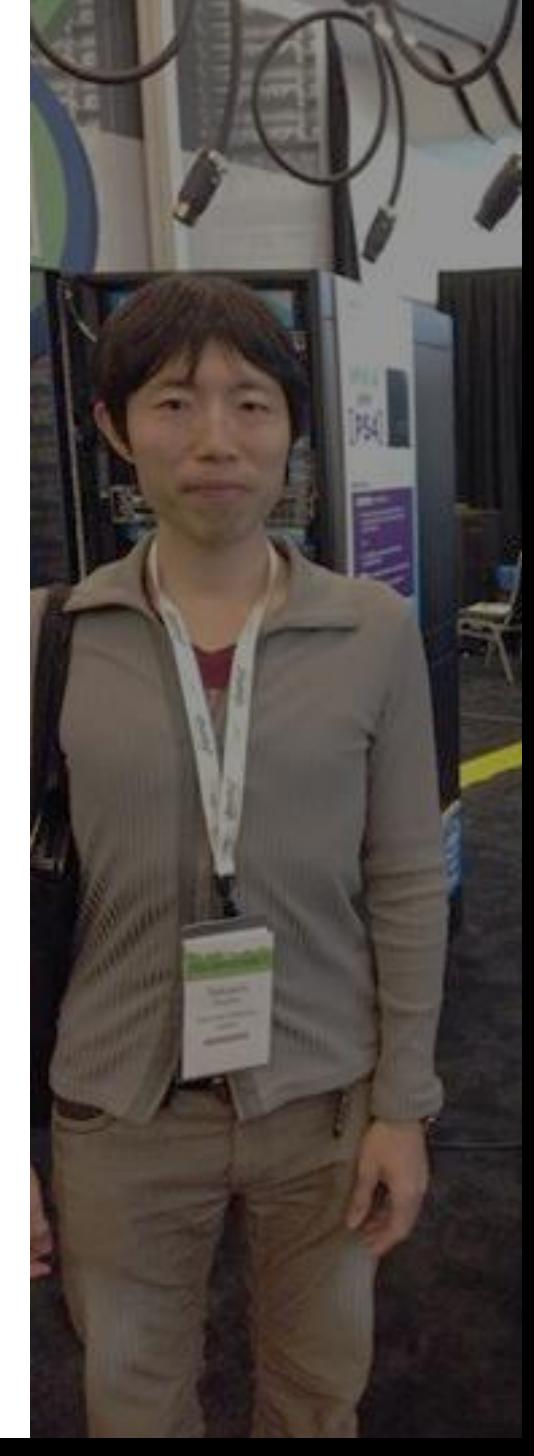

## **Who is IIJ?**

- Network operator
	- Provision of Internet connectivity and WAN service
		- Dedicated line
		- Mobile
	- SEIL
		- Next generation router developed by IIJ
			- Customer Premises Equipment
			- <http://www.seil.jp/>
			- SEIL has a **[SEIL Management Framework \(SMF\)](http://www.iij.ad.jp/en/ir/gloss/smf.html)** function for central management of various network functions
- Cloud operator
	- IIJ GIO
		- <http://www.iij.ad.jp/en/news/pressrelease/2010/0826.html>
		- IaaS, PaaS

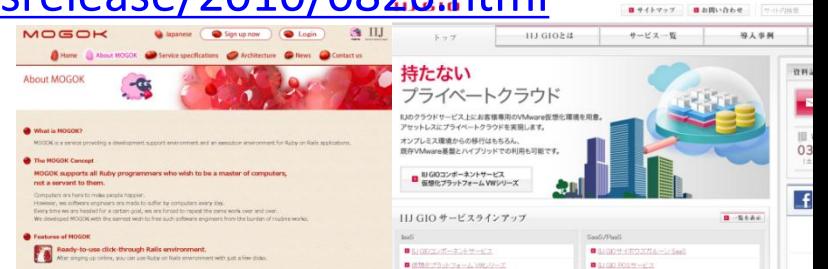

### **Ready-Made Data Centers**

- co-IZmo/I
	- Container-Based Data Centers
	- http://www.iij.ad.jp/DC/en/products/index.html

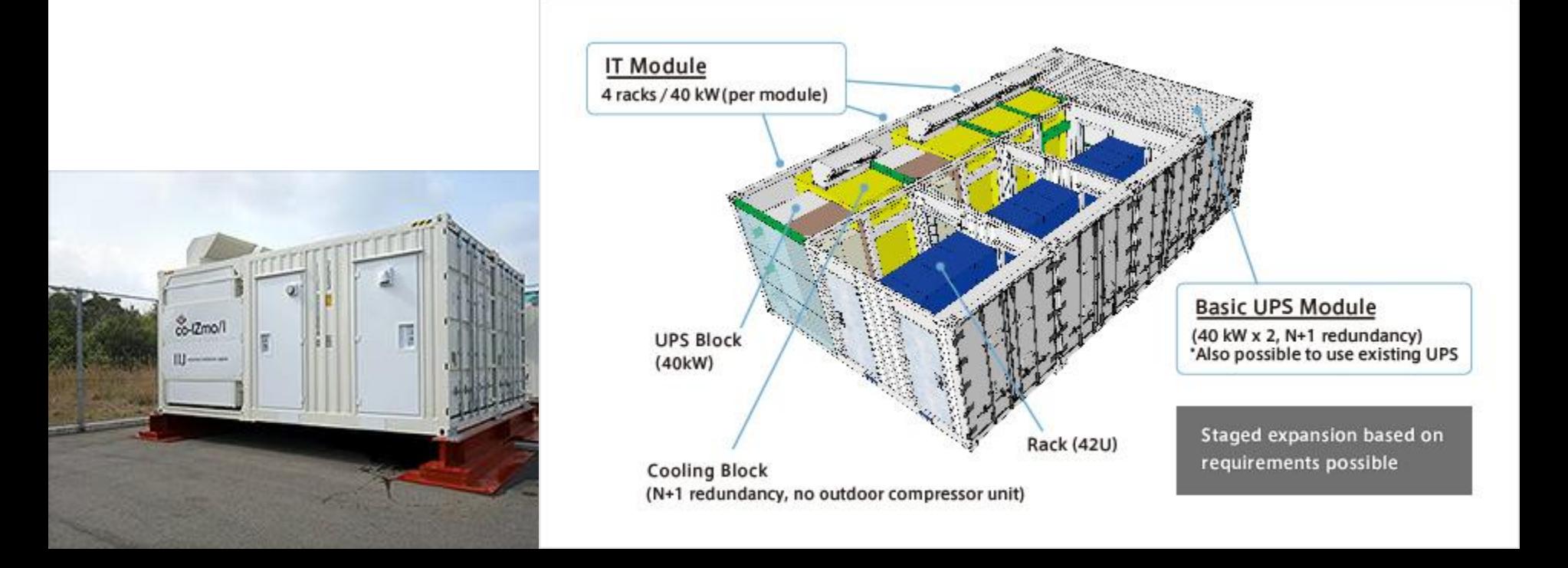

#### **Turn-Key Solutions for Hybrid Cloud**

- Facility
	- co-Izmo/I
	- Conventional Data Center
- Racks, Servers, Switches
	- OCP
- CloudOS
	- OpenStack
- DCIM
	- $-$  (TBD)

## **Components of the System**

- Each component is replaceable
- Customers can also buy a part of the system

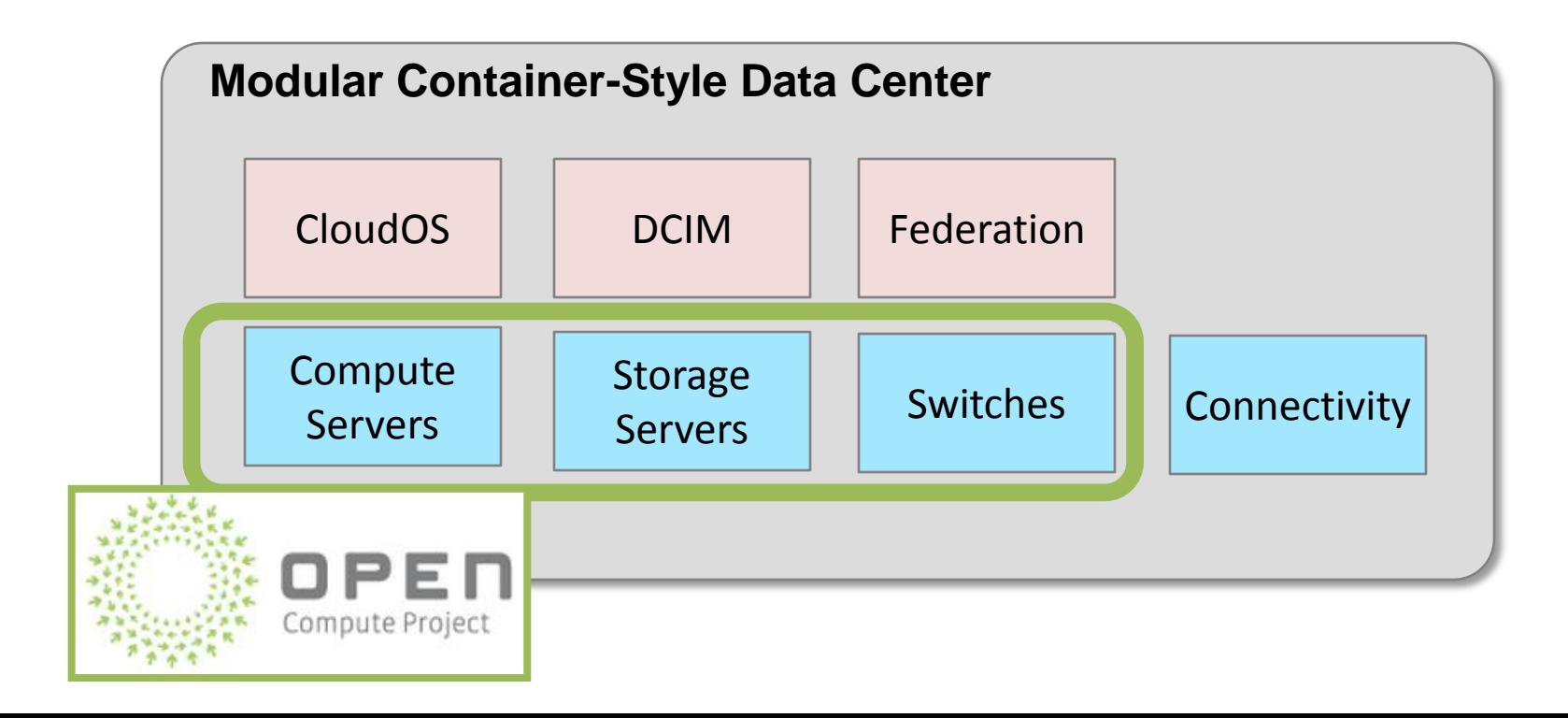

### **PoC Environments**

- Server
	- Winterfell, etc.
- JBODs
	- Knox, etc.
- Object Storage
	- Kinetic
- Networking
	- Cumulus, ARISTA, BROCADE

#### **OCP Servers**

- Simple
	- Minimum amount of peripherals
		- No VGA port
		- No Optical drive
		- 1 NIC with a Mezz slot
		- IPMI/DCMI
	- Easy to replace parts

# **Simple is better (1)**

- Simple system leads to reduce time to boot
	- Winterfell
		- About 30sec
	- Conventional Servers
		- Over 120sec

## **Simple is better (2)**

- OpenStack Integration
	- No need to buy unnecessary peripherals
	- Improve the degree of freedom in a combination of servers such as Compute nodes and Storage nodes

## **CloudOS**

- OpenStack
	- Best way to deploy AWS-like IaaS
- Deployment Issue
	- hard to deploy OpenStack components
	- Commercial Distributions ease the difficulty
		- Metacloud, Mirantis, Piston, RedHat, etc.
	- TripleO (OpenStack on OpenStack)
	- Juju/MAAS

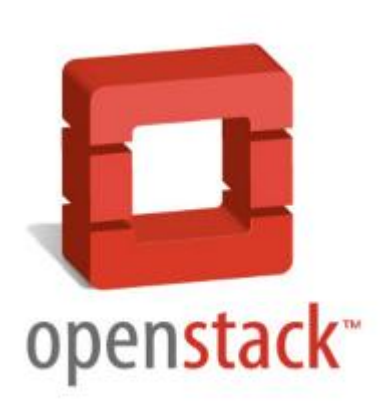

#### **Components need to be Clustered**

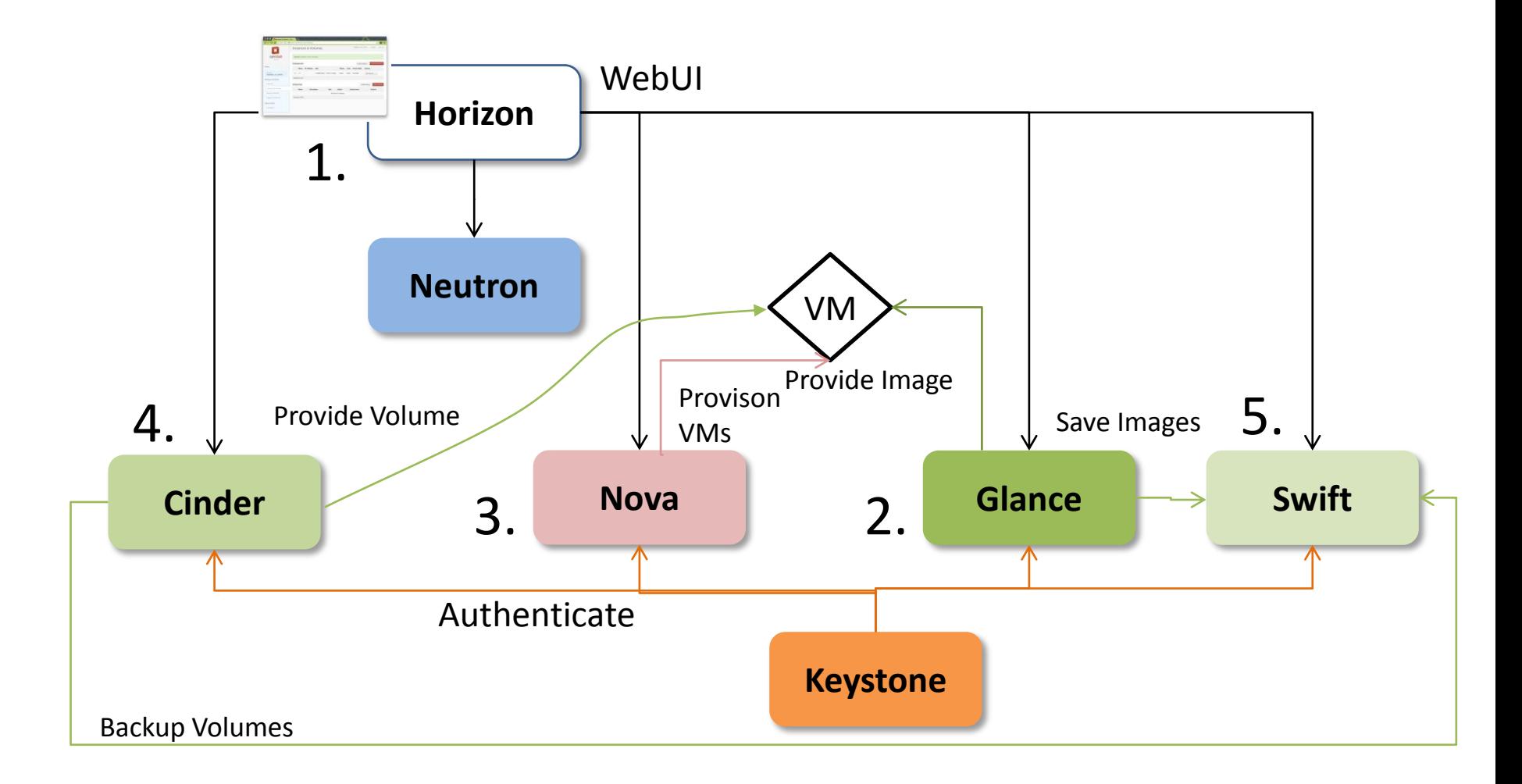

#### PoC Components

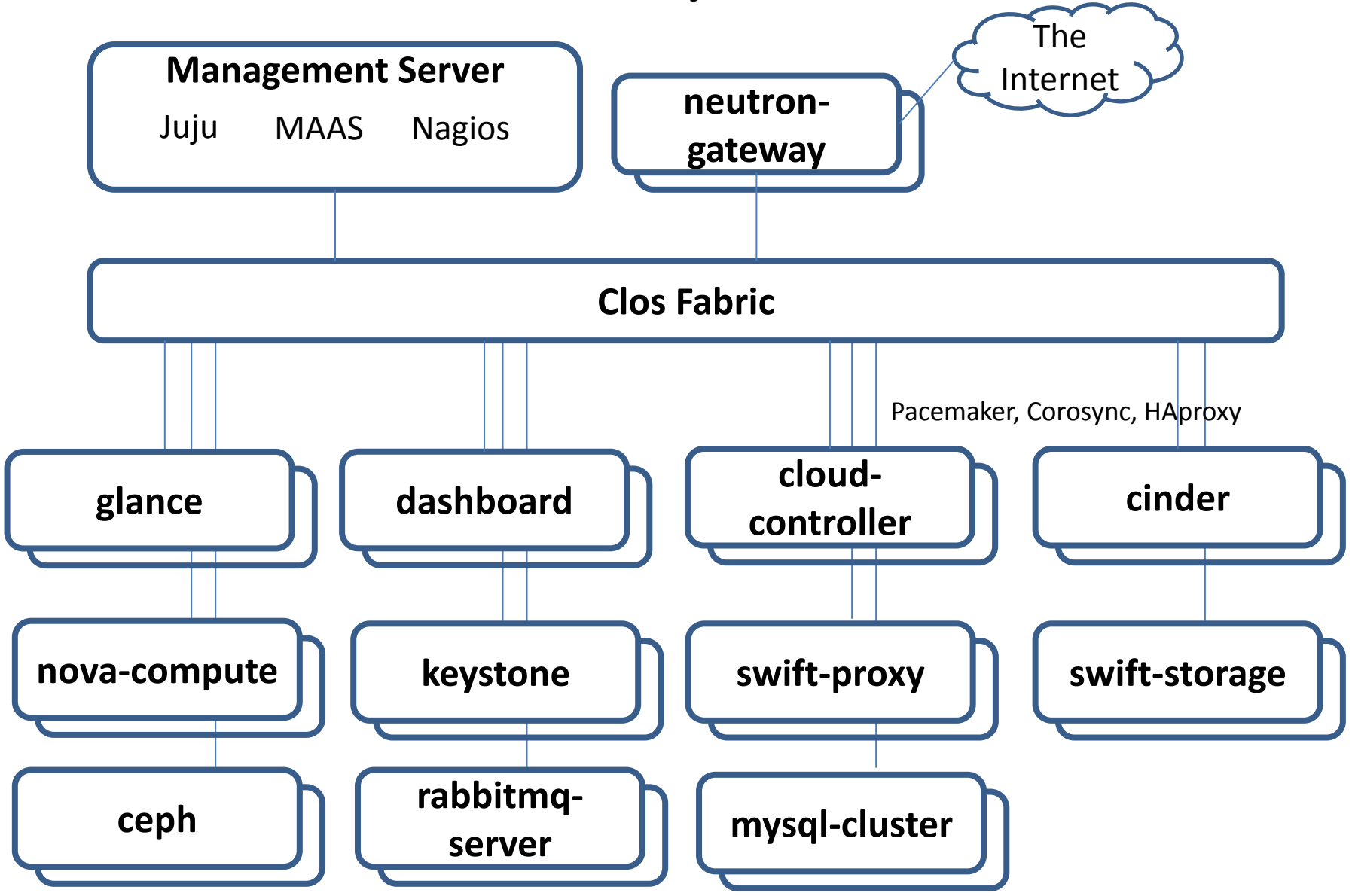

### **Bare Metal Provisioning**

- MAAS
	- Metal as a Service
	- Ideal for Ubuntu
- Cobbler
	- Suitable for other OS (RedHat, CentOS, etc.)
	- Used in OpenStack Distro (Mirantis, etc.)

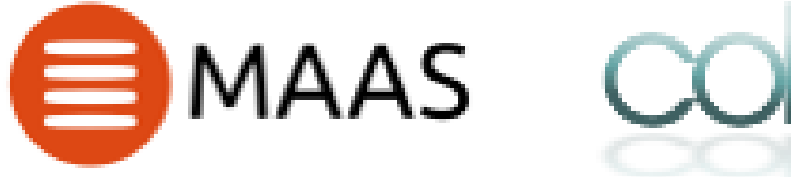

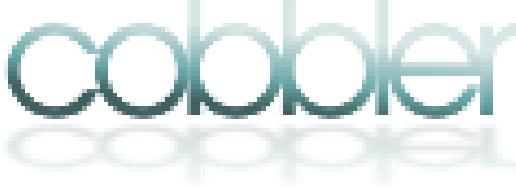

# **Juju**

- Deployment tool
	- Similar to Chef, Puppet, Ansible, etc.
	- Works well with MAAS
	- App
		- OpenStack
		- Hadoop
		- Etc.

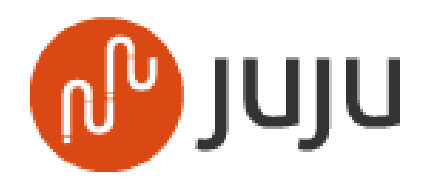

## **Networking (1)**

- Flat Network
	- Simple
	- Hard to scale out
- CLOS Topology
	- Scalable
		- ECMP forwarding balances flows
	- Need to overlay network
		- GRE, VXLAN, etc.

# **Networking (2)**

- Single Pont of Management
	- Networking should incorporate the way of DevOps
		- Chef/Puppet/Ansible, CI
	- Automate everything!
	- Disaggregating hardware from software
		- We can use genuine Linux Distro
			- DevOps friendly  $\odot$

## **Networking (3)**

- Server Switch
	- FBOSS and Wedge
	- Pluribus Networks F64 and E68-M
		- Server with Switch chip
- Eliminate the barriers between servers and switches
	- RTT-sensitive apps can be deployed in server switches rather than conventional servers

## **Storage (1)**

- Knox
	- High Density JBOD
	- 30 HDDs in a 2U chassis

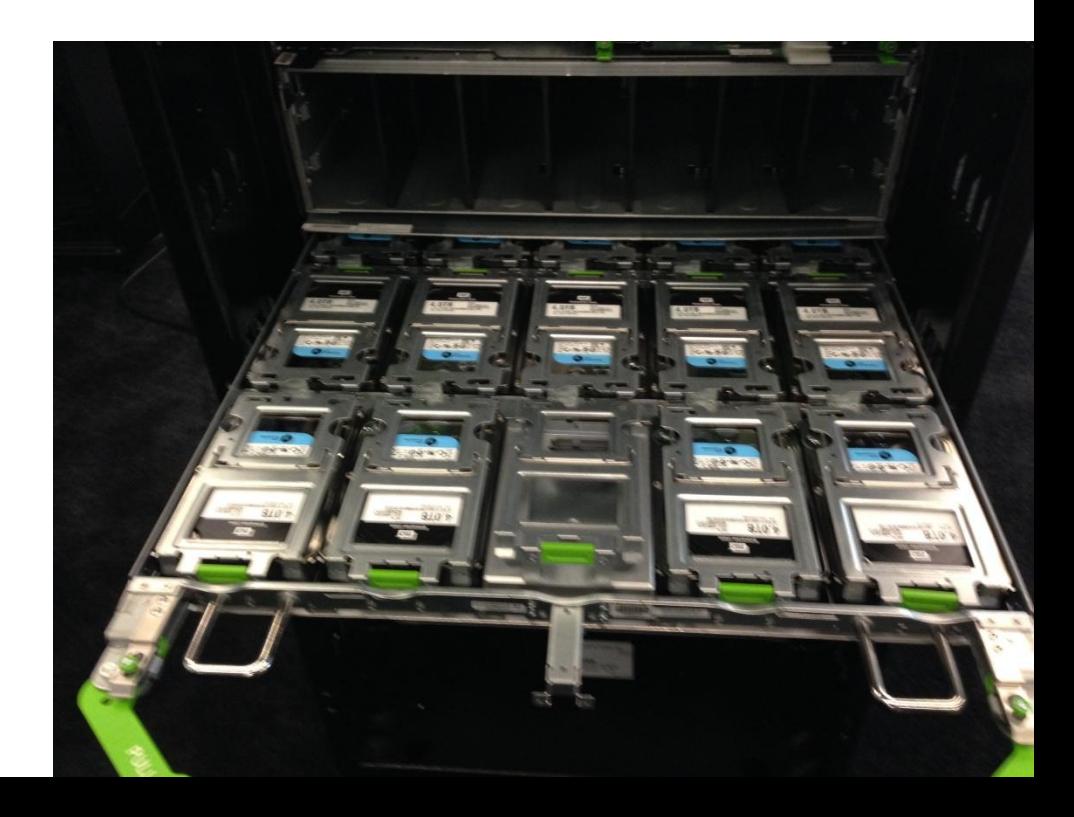

## **Storage(2)**

• Seagate Kinetic

#### – Disaggregating HDDs from servers

- Key-Value Store API
- Protobuf with Ethernet
- Benefits
	- Flexibility
	- Scalability
	- Efficiency

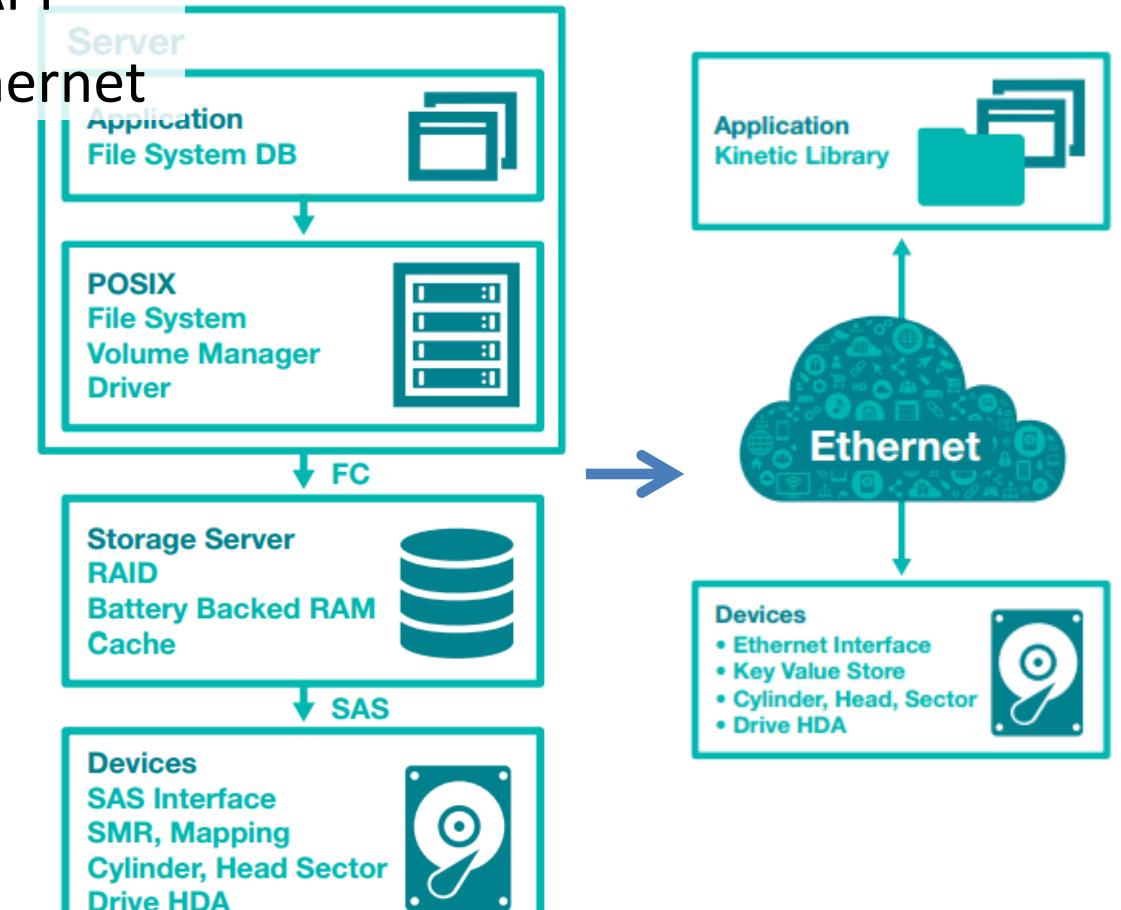

## **Storage (3)**

- Swift with Kinetic
	- <https://github.com/swiftstack/kinetic-swift>
	- Works well with OpenStack

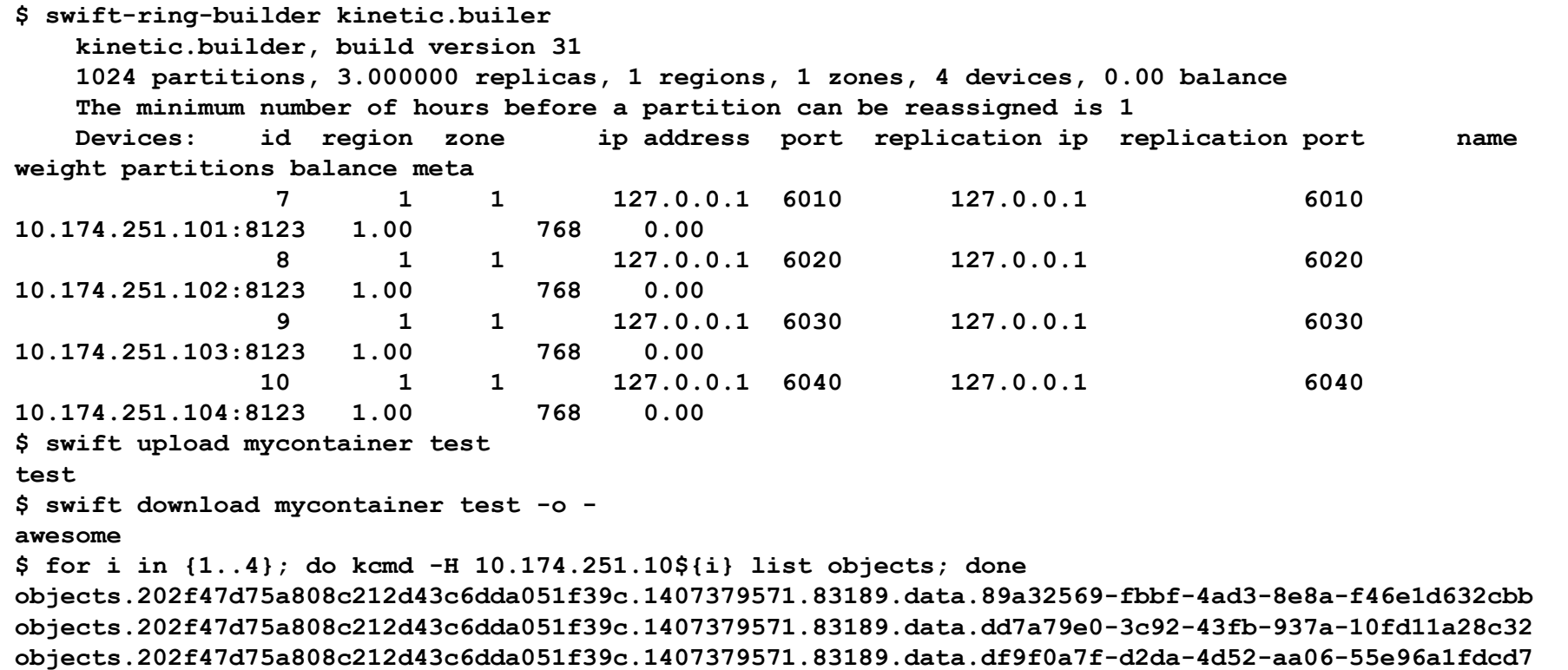

#### **TIPS FOR OCP DEPLOYMENTS**

### **IPMI Issues**

- Need driver support for IPMI device on OCPv2 Windmill
	- [https://bugs.launchpad.net/opencompute/+bug/](https://bugs.launchpad.net/opencompute/+bug/1156667) [1156667](https://bugs.launchpad.net/opencompute/+bug/1156667)
- Workaround
	- Additional kernel options

maas root tags new name='winterfell' comment='winterfell' ¥ definition='//node[@class="system"]/vendor = "Wistron"' ¥ kernel\_opts='console=ttyS4 mei.blacklist=yes mei\_me.blacklist=yes'

## **In-band Management**

• Useful Information

#### – <https://wiki.ubuntu.com/OpenCompute>

```
$ sudo apt-get -y install build-essential debhelper dkms bzr libssl-dev
$ bzr branch lp:opencompute/mei
$ bzr branch lp:opencompute/dcmitool
$ bzr branch lp:opencompute/dcmi
$ cd mei
$ fakeroot dpkg-buildpackage -us -uc
$ cd ../dcmitool/dcmitool-1.8.10
$ fakeroot dpkg-buildpackage -us -uc
$ cd ~/dcmi
$ fakeroot dpkg-buildpackage -us -uc
\zeta cd \sim$ sudo dpkg -i mei-dkms_7.1.21.4.S_all.deb dcmi-dkms_2.1.6.28.MEI_all.deb
$ cd dcmitool
$ sudo dpkg -i dcmitool_1.8.10_amd64.deb 
$ sudo bash 
# echo "dcmi" >> /etc/modules
```
## **Summary**

- We are developing container modules for IT users all over the world
- Users can have benefits by incorporating OCP design
- Disaggregation is a key factor to improve DevOps